Rulելված №6 Յաստատված է Յայաստանի Յանրապետության hանրային ծառայությունները կարգավորող hանձնաժողովի 2008 թ մայիսի 23-ի № 284U որոշմամբ

## Տեղեկատվություն բաժանորդների խմելու ջրի մատակարարման ընդհատումների վերաբերյալ

Եռամսյակ 3-րդ 2009 թ.

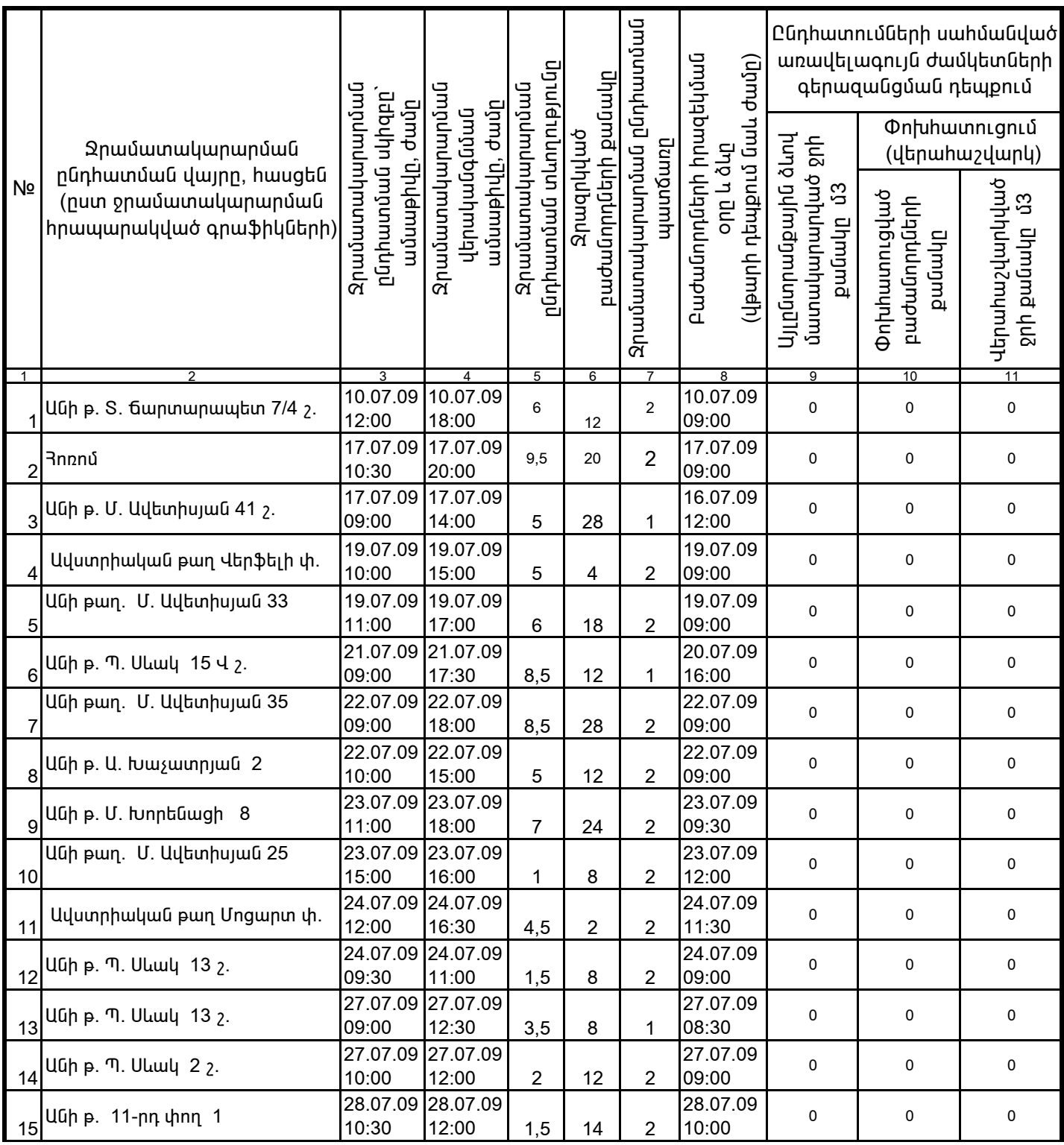

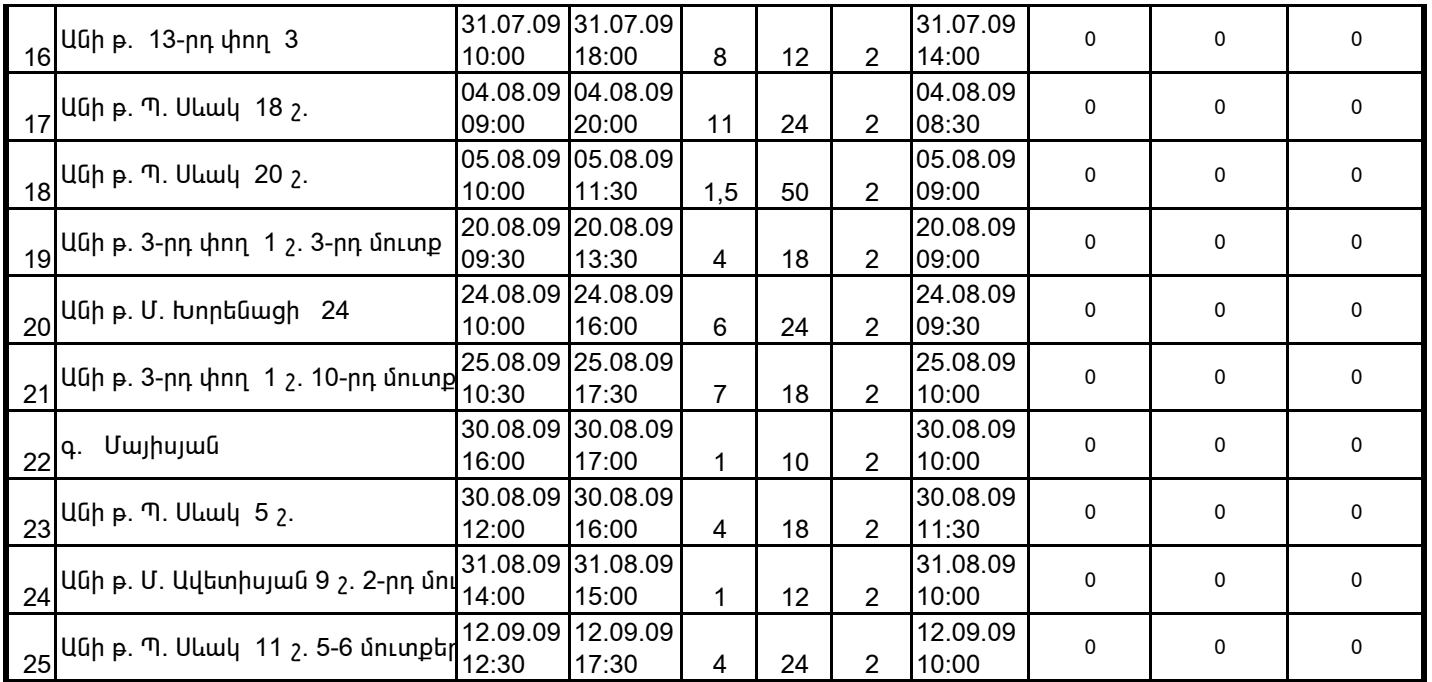

1. Տեղեկատվությունը ներկայացվում է յուրաքանչյուր եռամսյակի համար` մինչև հաշվետու եռամսյակին հաջորդող ամսվա 25 -ը: 2. Տեղեկատվությունը ներկայացվում է նաև էլեկտրոնային տարբերակով`Microsoft Excel ծրագրով:

3. Աղյուսակի 3րդ սյունակում նշվում է ջրամատակարարման հրապարակված գրաֆիկով նախատեսված ջրամատակարարման այն ժամը, որից սկսաց ջրամատակարարում չի իրականացվել:

4. Աղյուսակի 7-րդ սյունակը լրացվում է, եթե` 1 - պլանային աշխատանք է, 2 - վթարային աշխատանք է, 3 - ջրի որակի շեղում է, 4 - այլ pūnijph t:

5. Տեղեկատվության ներկայացման պահին փոխհատուցում ենթադրող դեպքերի համար, եթե տվյալ եռամսյակում հաշվարկները 

/ընկերության ղեկավարի ստորագրությունը/

U. nhphn\$ /անունը, ազգանունը/

 $4.S.$ 

Կատարող` 3. Սիմոնյան